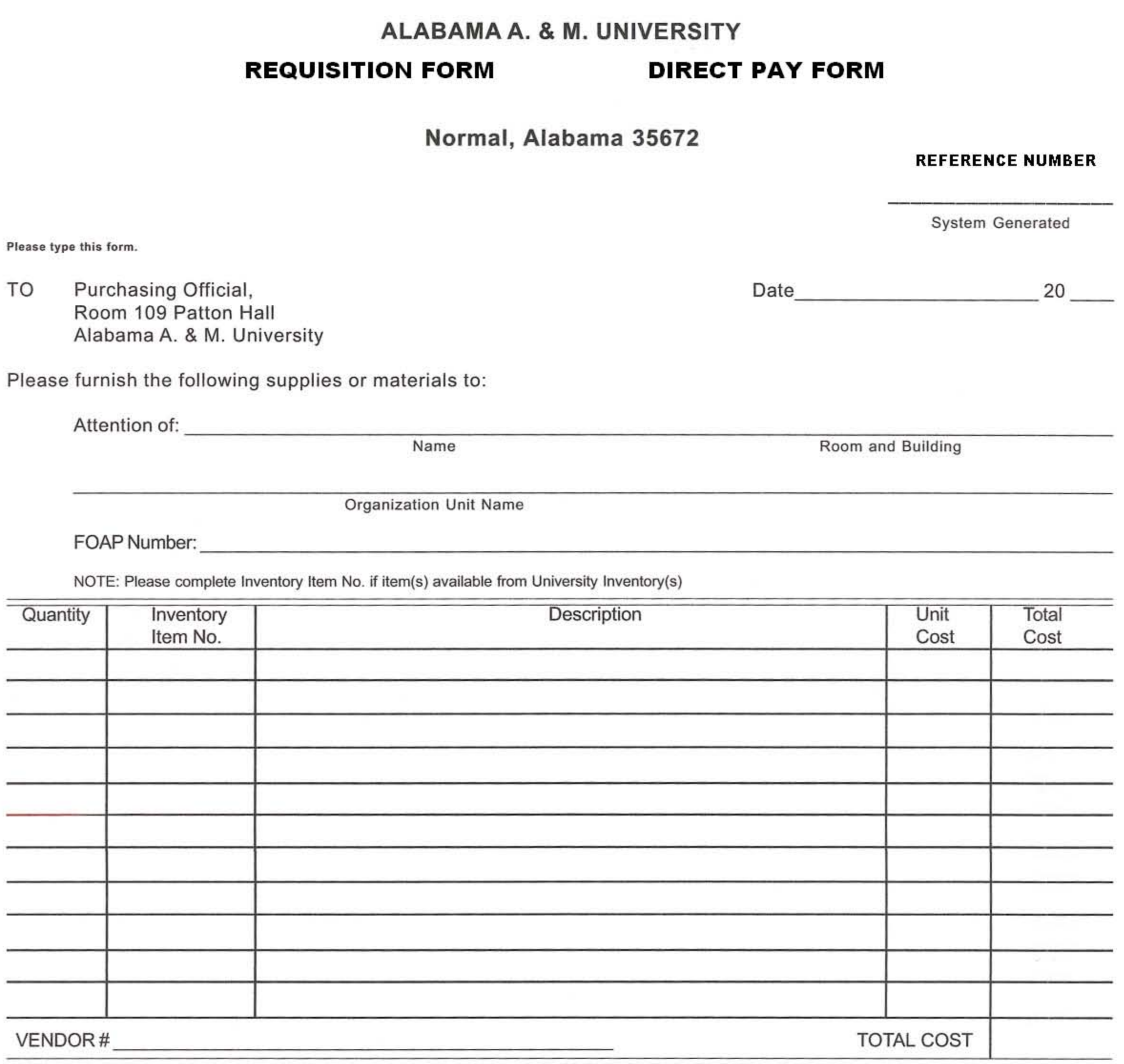

Name and Addresses of Suggested Vendor(s)

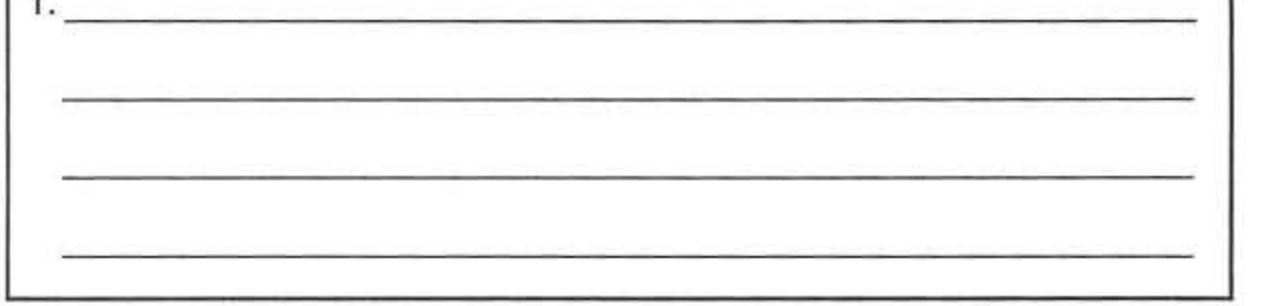